# pyBLoCXS Demo

Jenny Posson-Brown, on behalf of Vinay Kashyap CXC/SAO

Tuesday, March 27, 2012

pyBLoCXS: MCMC-based algorithm for Bayesian Low-Count X-ray Spectral analysis in Sherpa. In CIAO as of v4.4. (Brian Refsdal, Aneta Siemiginowska, David van Dyk, Taeyoung Park, Shandong Min, Jin Xu)

Allows for inclusion of calibration uncertainties in parameter estimation.

# Step 1: Get MCCal script, which generates possible ARFs based on nominal ARF and calibration uncertainties (Jeremy Drake & Pete Ratzlaff)

## <http://hea-www.harvard.edu/~rpete/mccal/>

# (currently only for ACIS-S3, imaging, on-axis obs)

/proj/axaf/bin/perl mccal-1.0/arfmunge obs866\_acis.arf obs866\_00.arf

#### **Main Uncertainties in Instrument Response: Chandra ACIS-S**

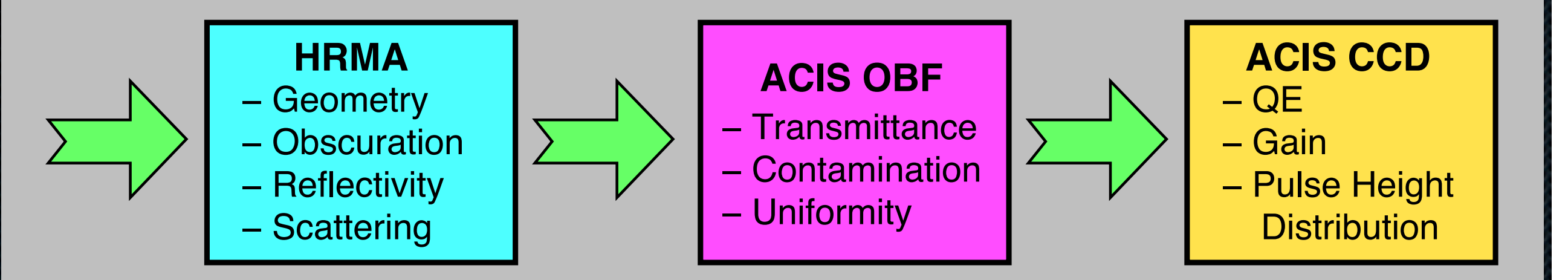

random variations of input parameters μ(.) : multiplicative perturbative functions  $\Omega(\sigma)$ : truncated Gaussian

 $- \mu$ H

– sample contam models – vignetting  $V(\theta)$  from  $\mu_v(E,\theta) = \Omega(\sigma_v)(1-V(\theta))$  $+ \theta \Omega(\sigma_s)(1-R_{DW}/R)$  $\sigma_v, \sigma_s = 0.2$ 

#### $-\mu_{OBF}(E)$

– Contamination Layer  $ln(\mu_{CL}(E)) = -\sum_{x} \Omega(\sigma_{x}) \tau_{x}$  $X = C, O, F, F$  $\mu$ <sub>CL</sub>(0.7 keV) < 0.05

 $-\mu_{QE}(E)$ – 13% in CCD depletion depth and 20% in SiO<sub>2</sub> thickness  $-\Omega(\sigma_G)$ ,  $\sigma_G=1\%$  (00.7) keV, 0.5% @1.5 keV,  $0.2\%$  @ $\geq 4$  keV

Drake, et al., 2006, Proc. SPIE, 6270, 6270iI

## Step 2: Use n ARFs generated by MCCal to make ARF Error File (AREF).

IDL> .run samp2fits.pro

AREF FITS file has 2 extensions:

- SPECRESP : contains original response

- SIMCOMP: n rows, each w/ energy-dependent Δ response values

### Step 3. Fit in Sherpa

### Basic use (not including cal uncertainties):

#### – usual *Sherpa* set up

```
load data("filename.pha")
ignore(":0.3,7.0:")
set model(xsphabs.abs1*xspowerlaw.p1)
set stat('cstat')
set method('neldermead')
fit()
```

```
– this part calls the MCMC sampler
set_sampler("MetropolisMH") # also "MH" 
stats, accept, params = get draws(niter=1000)
bestfit = params[::,stats.argmin()].T 
[params[i].std() for i in [0,1,2]]
```
#### Including cal uncertainties, using ARF Error File:

– set up as before, and then

```
set_sampler("PragBayes") 
set_sampler_opt('simarf',"aref_Cedge.fits") 
set sampler opt('p M', 0.5)
stats sim, accept sim, params sim = get_draws(niter=1e3)
bestfit sim = params sim[:;;stats sim.argmin()].T
[params sim[i].std() for i in [0,1,2]]
```
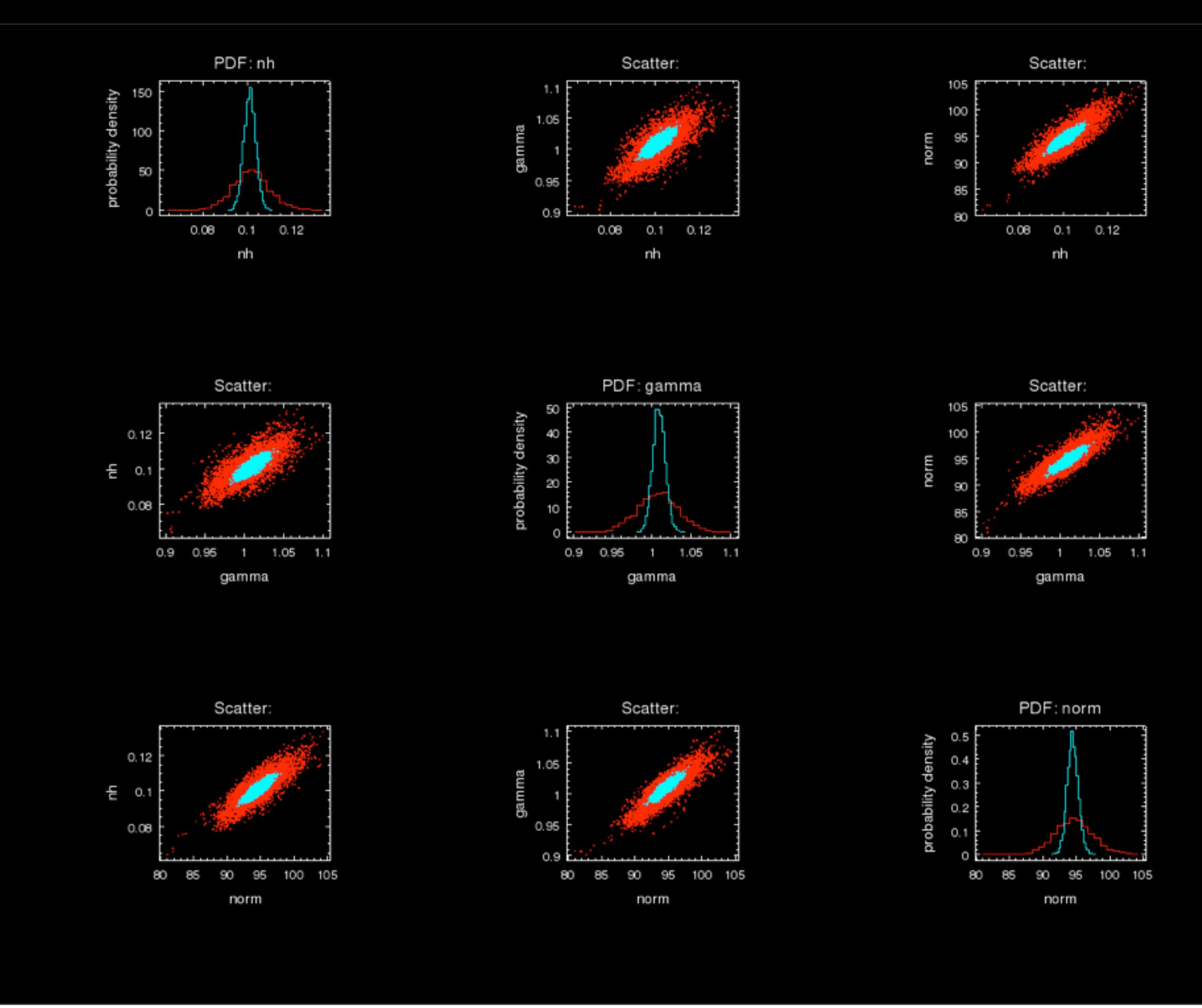

Tuesday, November 22, 2011

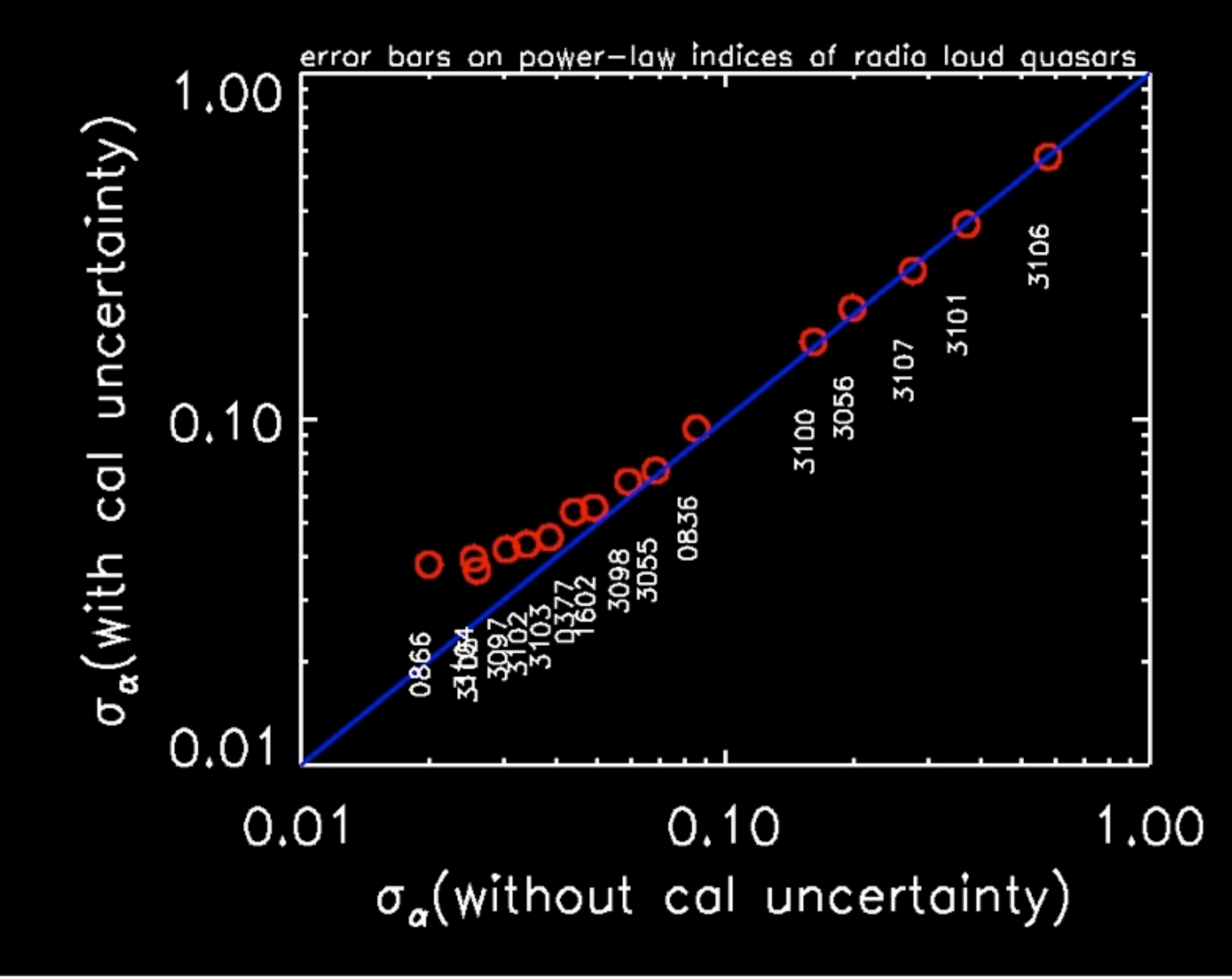

#### For more information:

"Bayesian Analysis in Sherpa" - Sherpa thread <http://cxc.cfa.harvard.edu/sherpa/threads/pyblocxs/index.html>

"How to handle calibration uncertainties in high-energy Astrophysics" <http://cxc.harvard.edu/cda/SPIE/kashyap2008.pdf>

Vinay - [kashyap@head.cfa.harvard.edu](mailto:kashyap@head.cfa.harvard.edu)